#### **WYMAGANIA EDUKACYJNE**

#### **ZAWARTE W PLANIE WYNIKOWYM**

## **Z** *informatyki*

## **W KLASIE V**

## **Rok szkolny 2023/2024**

## **Zespół Szkół i Placówek Oświatowych w Lubiniu**

Opracowano na podstawie programu:

# Tytuł: **Program nauczania informatyki w szkole podstawowej**

## Autorzy: **Michał Kęska**

Poziom wymagań edukacyjnych:

## **P – poziom podstawowy**

Ocena dopuszczająca (2)

Ocena dostateczna (3)

## **PP – Poziom ponadpodstawowy**

Ocena dobra (4)

Ocena bardzo dobra (5)

Ocena celująca (6)

# Wymagania edukacyjne z informatyki – klasa 5

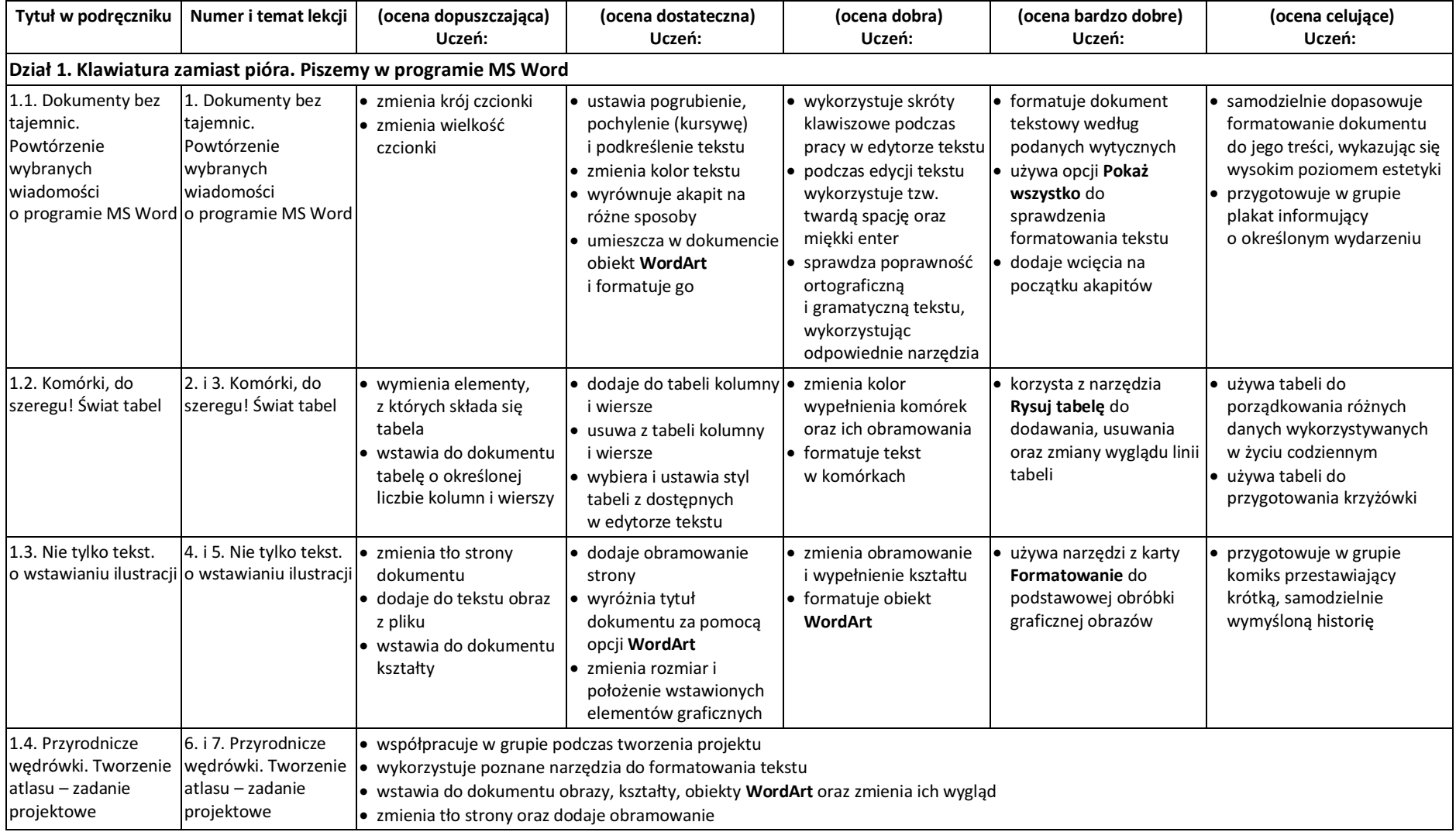

© Copyright by Nowa Era Sp. z o.o. • www.nowaera.pl

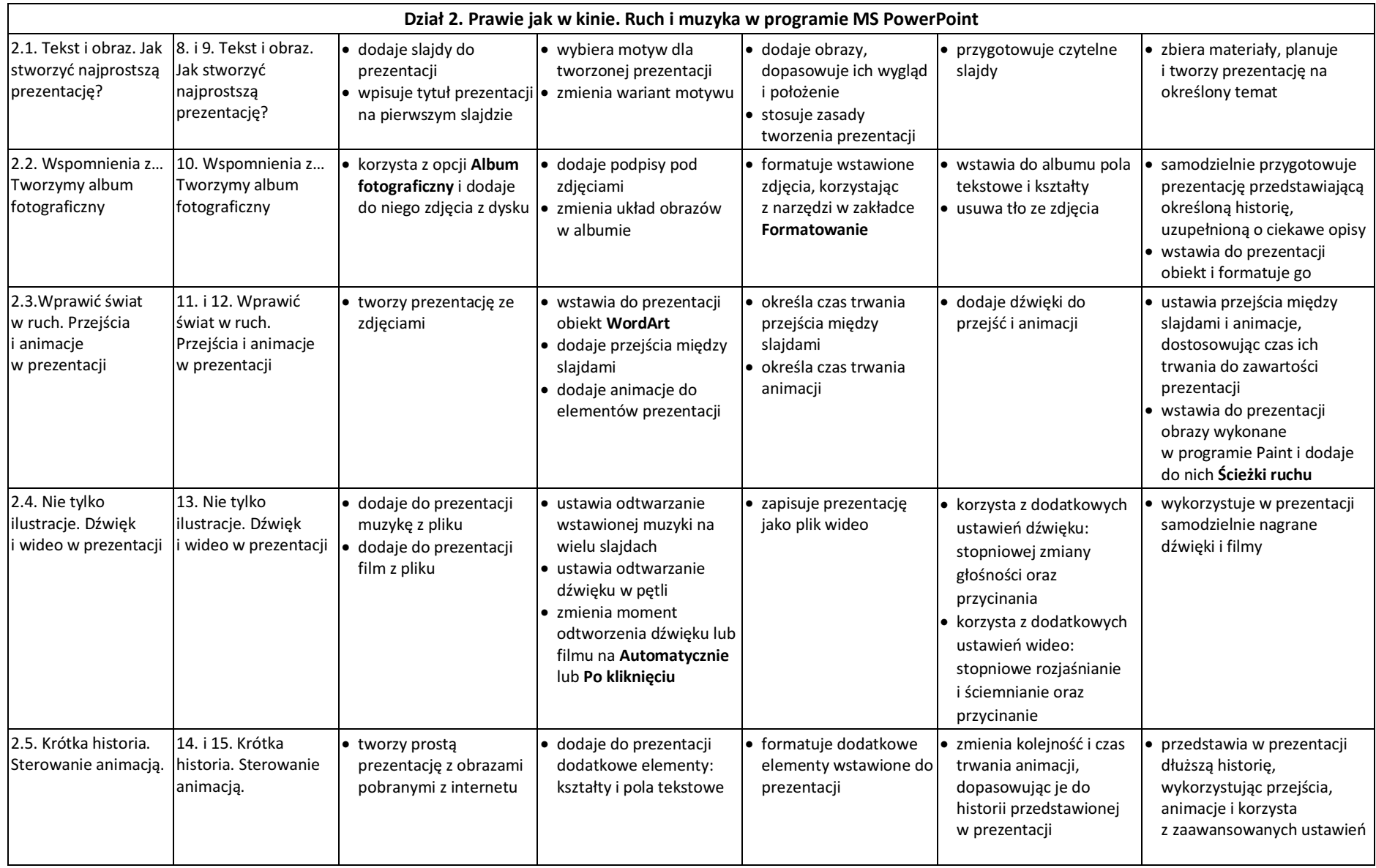

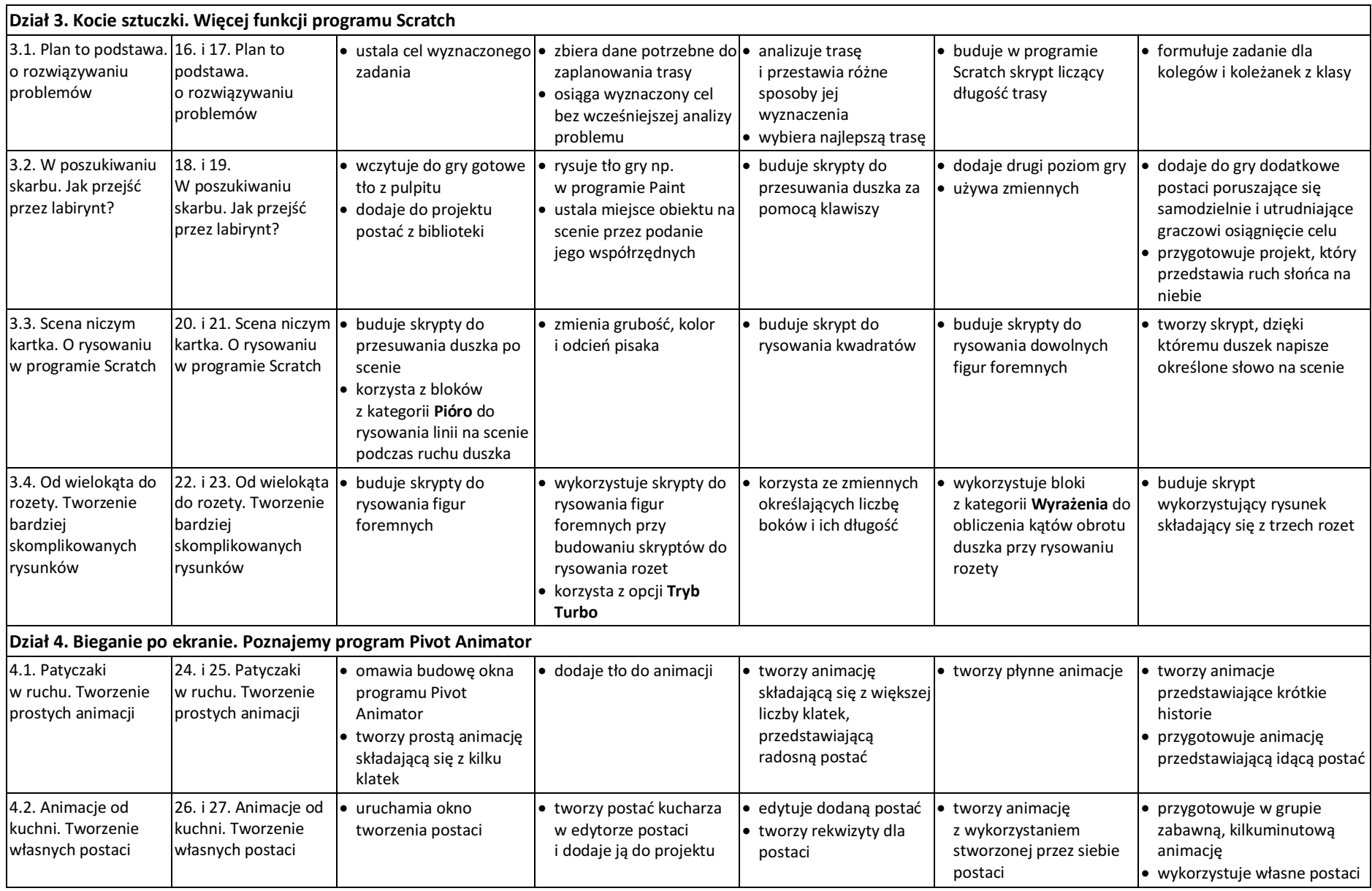

© Copyright by Nowa Era Sp. z o.o. • www.nowaera.pl

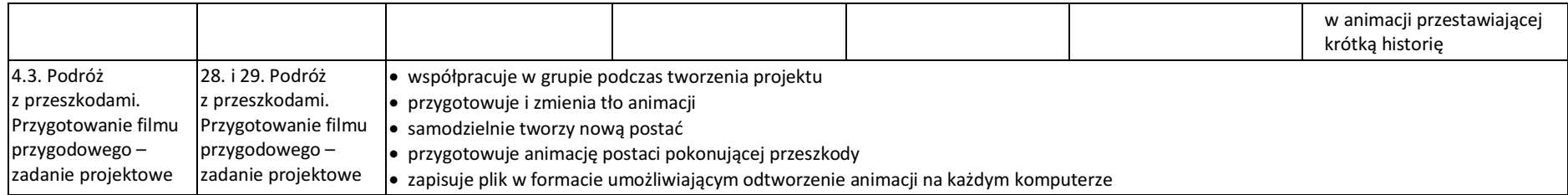